# CSSE 220 Day 5

More Java Graphics Shape Classes: Face Fundamental Data Types, Constants

#### Check out *BiggestFan* from SVN

#### Questions?

### Outline

- Quiz questions 1-3 review choosing fields for a class
- Sample program using:
  - translate
  - rotate
- Design of the Faces project
- Review of fundamental data types
- Work time:
  - Faces

### **Choosing Fields for Classes**

- Work on Q1-3 alone or in a small group
- 5 minutes

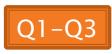

#### I'm Your Biggest Fan! Using Graphics2D's rotate and translate methods.

# Making Faces Design and implement a Face class that draws a face of a given size at a given location

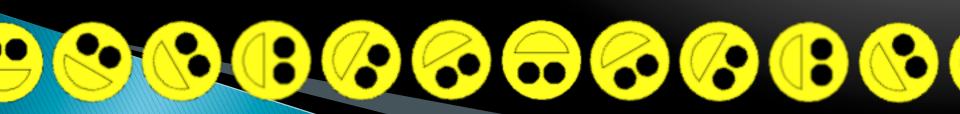

### Data Type Smorgasbord

- Basic Types and Casts
- Big Integers
- Constants
- Strings and Conversions
- Understanding Error Messages
- String Input and Output (next class)

#### Check out *FundamentalDataTypes* from SVN

## Basic Types (again)

Table 1 Primitive Types

|                                                                           | Туре  | Description                                                                                                    | Size    |
|---------------------------------------------------------------------------|-------|----------------------------------------------------------------------------------------------------|---------|
|                                                                           | int   | The integer type, with range –2,147,483,648 2,147,483,647<br>(about 2 billion)                                             | 4 bytes |
| t                                                                         | byte  | The type describing a single byte, with range –128 127                                                                     | 1 byte  |
| s                                                                         | hort  | The short integer type, with range -32768 32767                                                                            | 2 bytes |
|                                                                           | long  | The long integer type, with range<br>–9,223,372,036,854,775,808 9,223,372,036,854,775,807                                  | 8 bytes |
| da                                                                        | ouble | The double-precision floating-point type, with a range of about ±10 <sup>308</sup> and about 15 significant decimal digits | 8 bytes |
| f                                                                         | loat  | The single-precision floating-point type, with a range of about ±10 <sup>38</sup> and about 7 significant decimal digits   | 4 bytes |
|                                                                           | char  | The character type, representing code units in the Unicode encoding scheme (see Advanced Topic 4.5)                        | 2 bytes |
| bo                                                                        | olean | The type with the two truth values false and true (see Chapter 5)                                                          | 1 bit   |
| Table from Horstmann, Big Java (3e),<br>John Wiley & Sons, Copyright 2007 |       |                                                                                                    |         |

#### **Conversions and Casts**

- Consider:
  - int i, j;
  - double d, e;
  - i = 10;
  - d = 20.1;
  - e = i; // OK
  - j = d; // ERROR!
- Why the difference?
  - Assigning a double to an int can result in information loss (the fractional part)
- Add a cast to tell Java that we understand there could be a problem here:

j = (int) d; // OK

- But what happens to the fractional part of d?
  - It is truncated (lost)

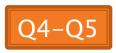

#### Example

- Look at RoundAndRound.java
  - What does it do?
- Run it and try some different numbers, like:
  - 1.004
  - 1.005
  - 1.006
  - -1.006
  - 4.35
- Zoinks! What's up with these, especially the last one?
  - Try changing the %f format specifier to %24.20f

#### When Nine Quintillion Isn't Enough

- **BigInteger** for arbitrary size integer data
- BigDecimal for arbitrary precision floating point data
- We plan to revisit BigInteger later in the course

#### **Constants in Methods**

- Constants let us avoid *Magic Numbers* 
  - Hardcoded values within more complex expressions
- Why bother?
  - Code becomes more readable, easier to change, and less error-prone!

```
> Example:
final double relativeEyeOutset = 0.2;
final double relativeEyeSize = 0.28;
final double faceRadius = this.diameter / 2.0;
final double faceCenterX = this.x + faceRadius;
final double eyeDiameter = relativeEyeSize * this.diameter;
```

final tells Java to stop us from changing a value (and also gives a "hint" to the compiler that lets it generate more efficient code)

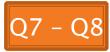

#### **Constants in Classes**

We've also seen constant fields in classes:

public static final int FRAME\_WIDTH = 800;

- Why put constants in the class instead of a method?
  - 1. So they can be used by other classes
  - 2. So they can be used by multiple methods
  - 3. So they are easier to find and change

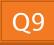

### Strings in Java

- Already looked at some String methods
- Can also use + for string concatenation
- Quiz question:
  - Look at StringFoo.java
  - Based on the four uses of + in main(), can you figure out how Java decides whether to do string concatenation or numeric addition?
  - Decide what the 3 commented-out uses of + in main() will print, then uncomment them and see if you were right.
    - Do you see why they work as they do?

#### **Converting Strings to Numbers**

- > You can convert strings to numbers:
  - o double Double.parseDouble(String n)
  - o int Integer.parseInt (String n)
- Can also convert numbers to strings:
  - o String Double.toString(double d)
  - o String Integer.toString(int i)
- Or maybe easier:
  - "'" + d
  - "" + i

#### **Conversions Gone Awry**

- Go back to StringFoo.java
- Uncomment the last line of main():
  - o StringFoo.helper();
- Run it
- What happened?

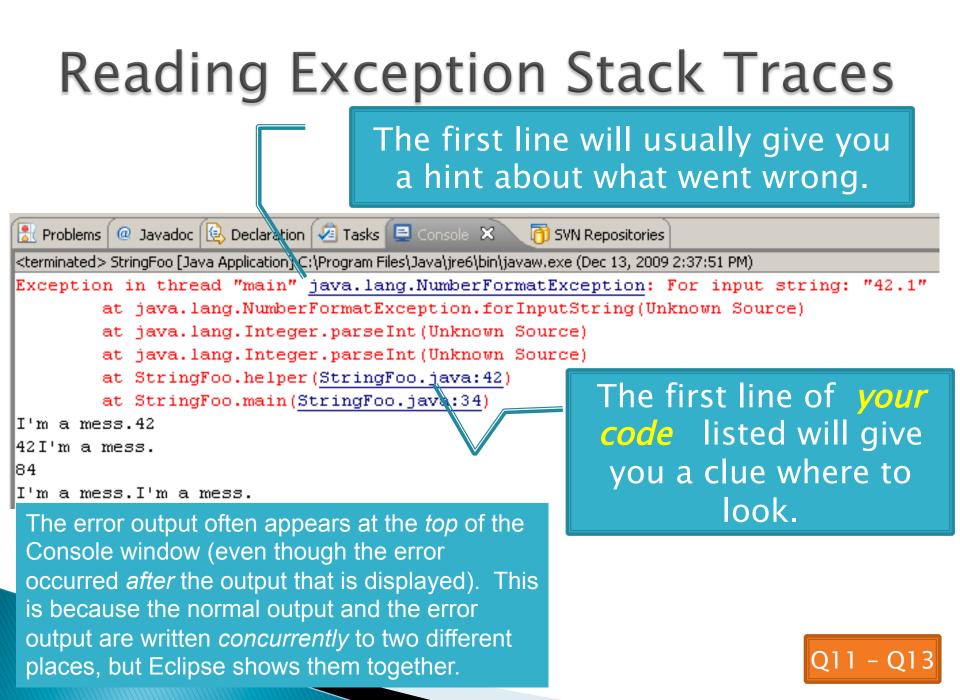

# Making Faces Faces HW Work Time

Check out *Faces* from SVN if you haven't already.